## **Crear un compte Gmail**

 A partir d'un compte gmail (xxxxx@gmail.com) que podrem obrir de forma gratuïta des de aquest enllaç, tindrem tot un món d'ofertes

https://www.google.com/accounts/ManageAccount?hl=es

## **Creació de fitxers: Google docs**

Paquet on line on podem crear un document, una presentació, fer un full de càlcul o un formulari.

https://www.google.com/accounts/ServiceLogin?service=writely&passive=true&nui=1&continue=http%3 A%2F%2Fdocs.google.com%2F&followup=http%3A%2F%2Fdocs.google.com%2F&ltmpl=homepage&rm=fal

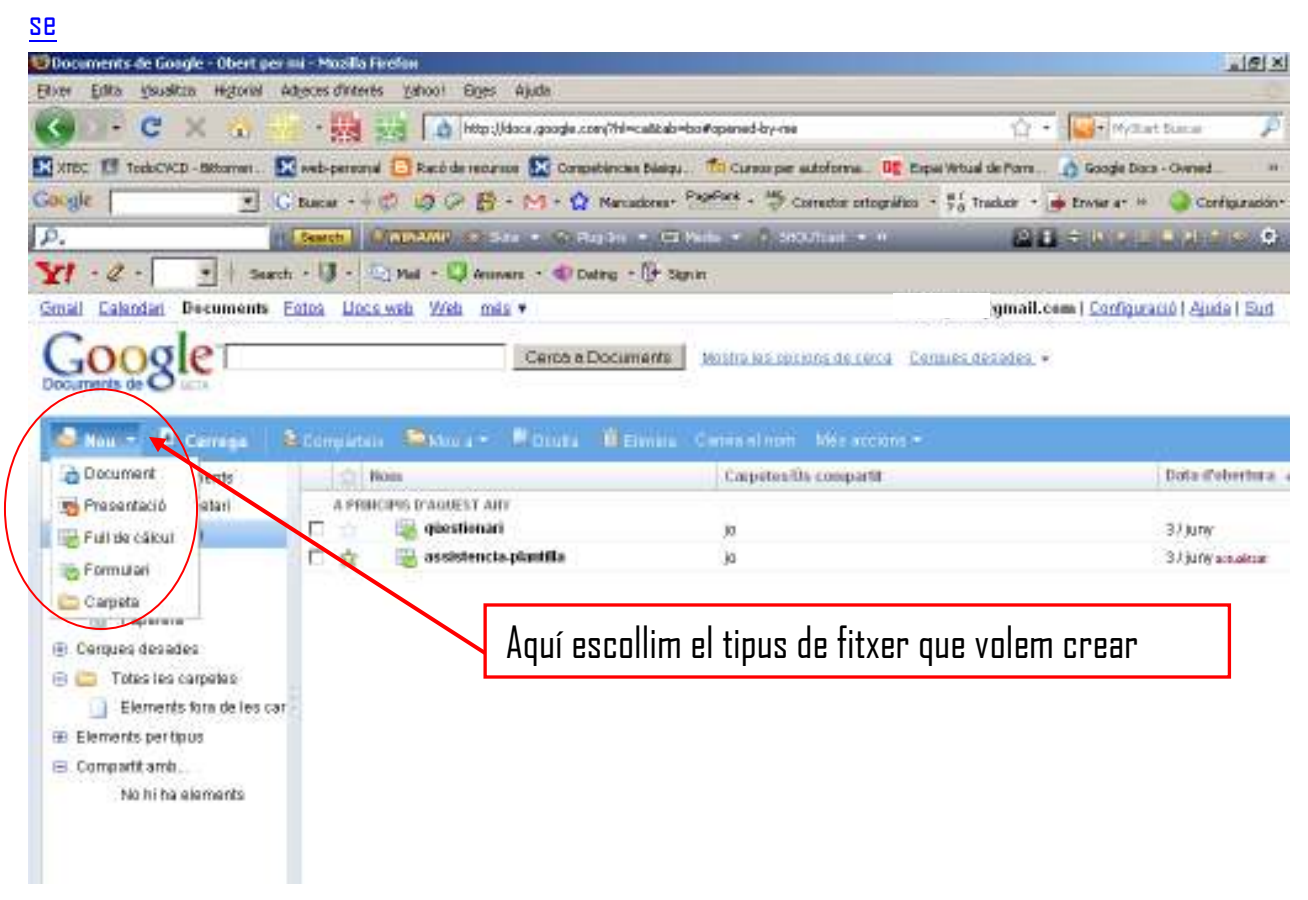

# **Crear un blog: Google blogger**

https://www.blogger.com/start?hl=es

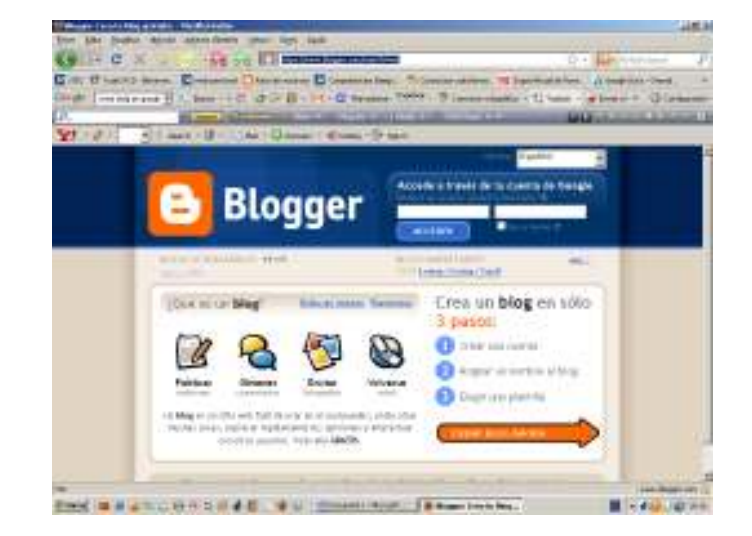

### **Crear un espai web: Google site**

https://www.google.com/accounts/ServiceLogin?continue=http%3A%2F%2Fsites.google.com%2F&contin ue2=http%3A%2F%2Fsites.google.com%2F&continue1=http%3A%2F%2Fsites.google.com%2F&service=jot spot&passive=true&ul=1

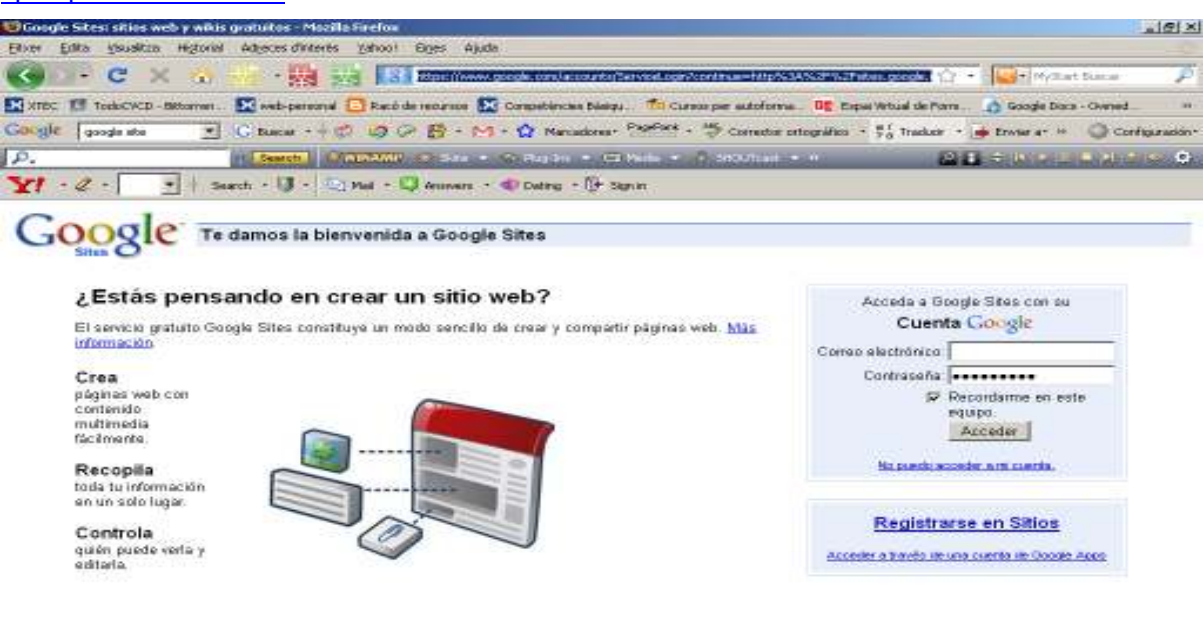

02008 Google - Página principal de Google - Condiciones - Ayuda

#### **Crear un grup: Google groups**

Ens permet crear una xarxa d'amics per compartir debats, pàgines personalitzades,... http://groups.google.es/grphp?hl=ca&tab=wg

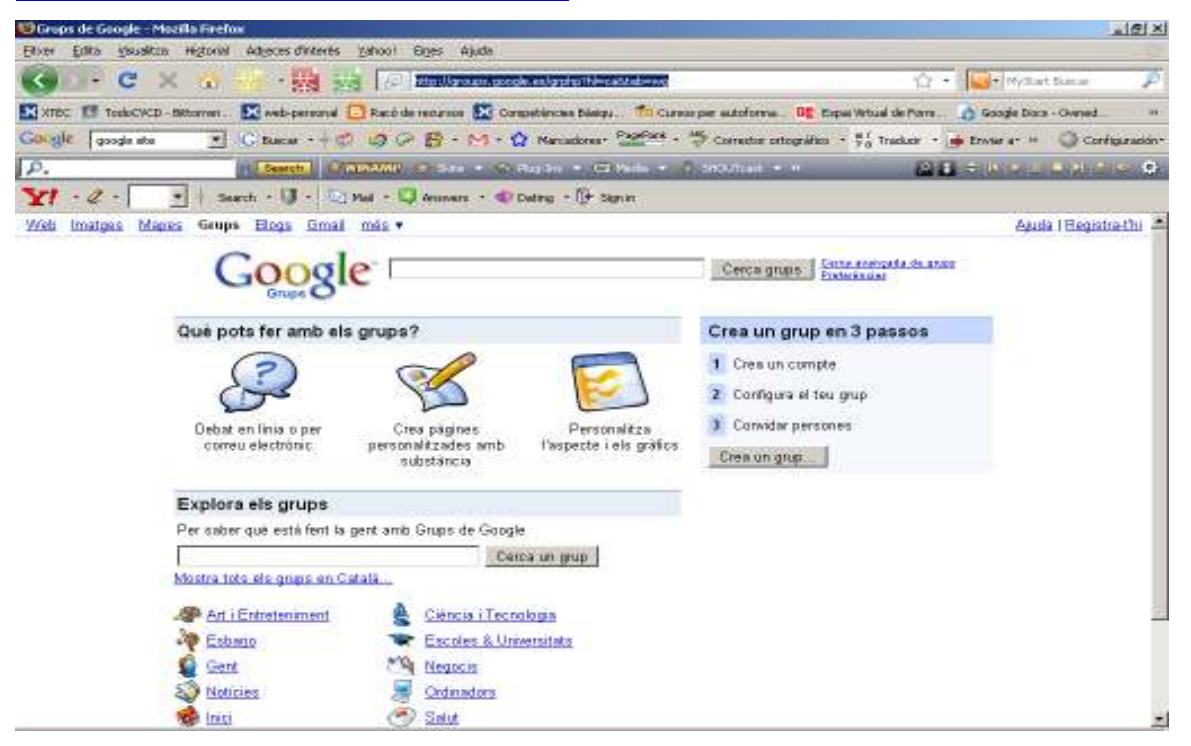